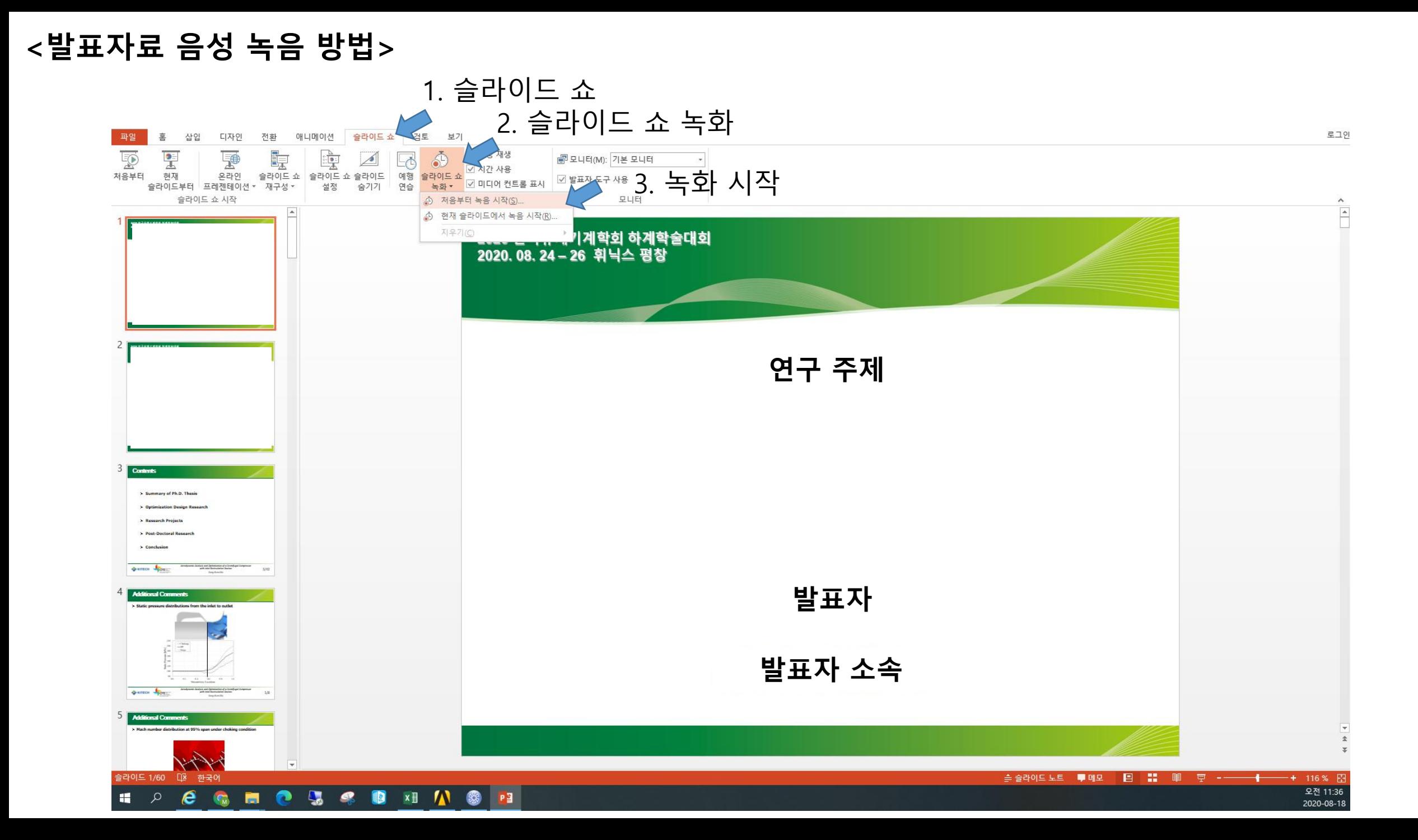

**<발표자료 음성 녹음 방법>**

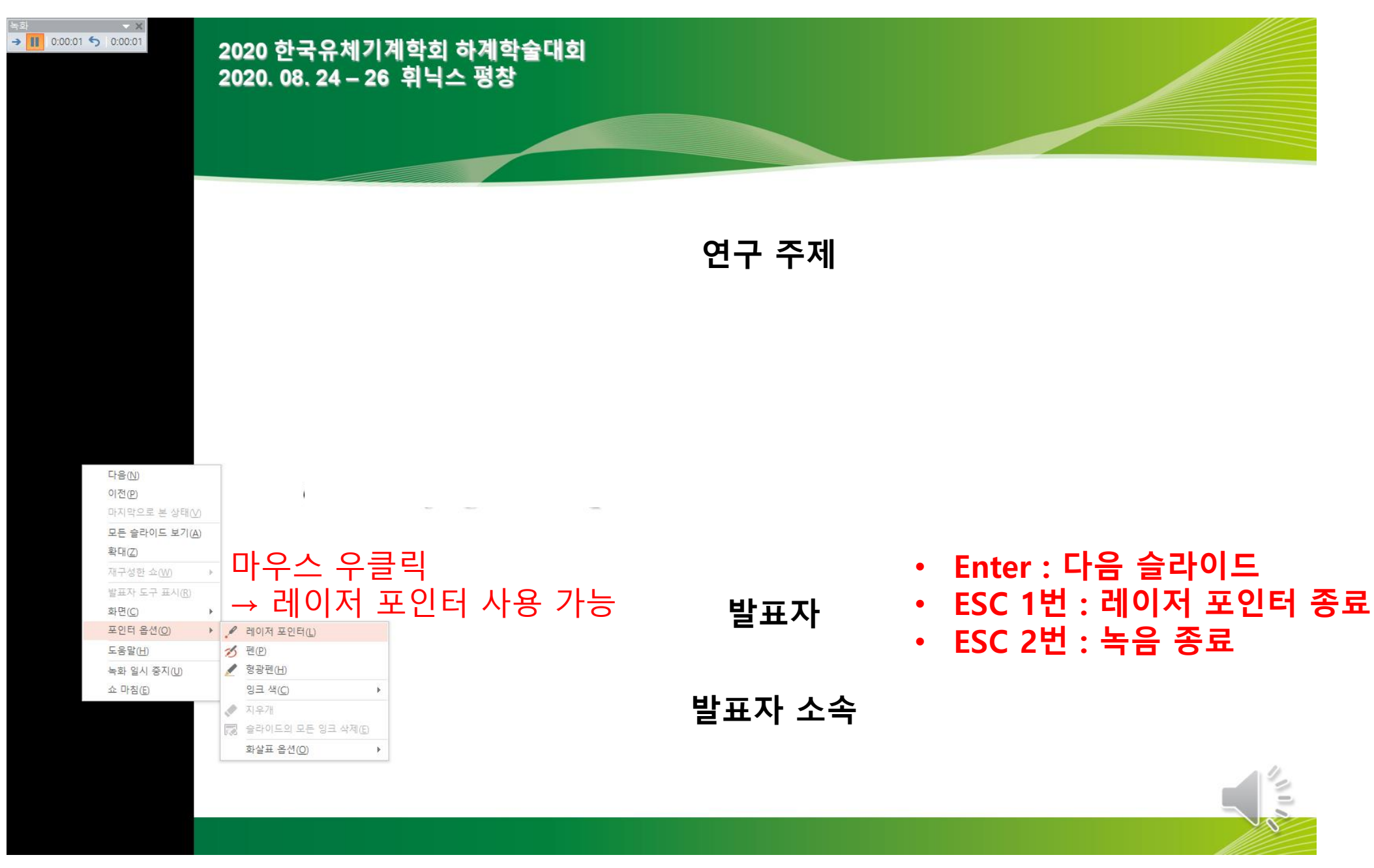

## **<발표자료 음성 녹음 방법>**

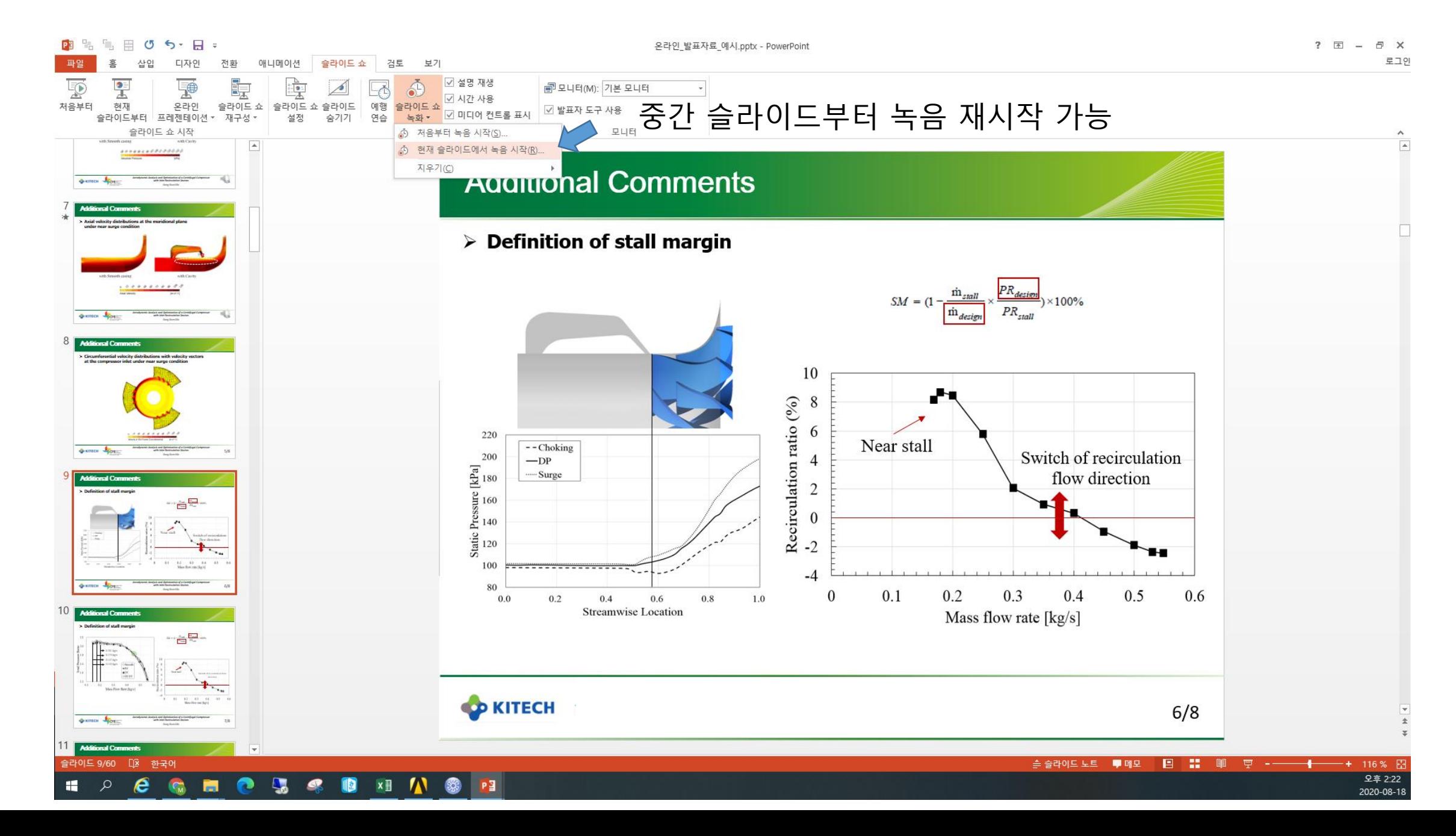

## **<발표자료 음성 녹음 방법>**

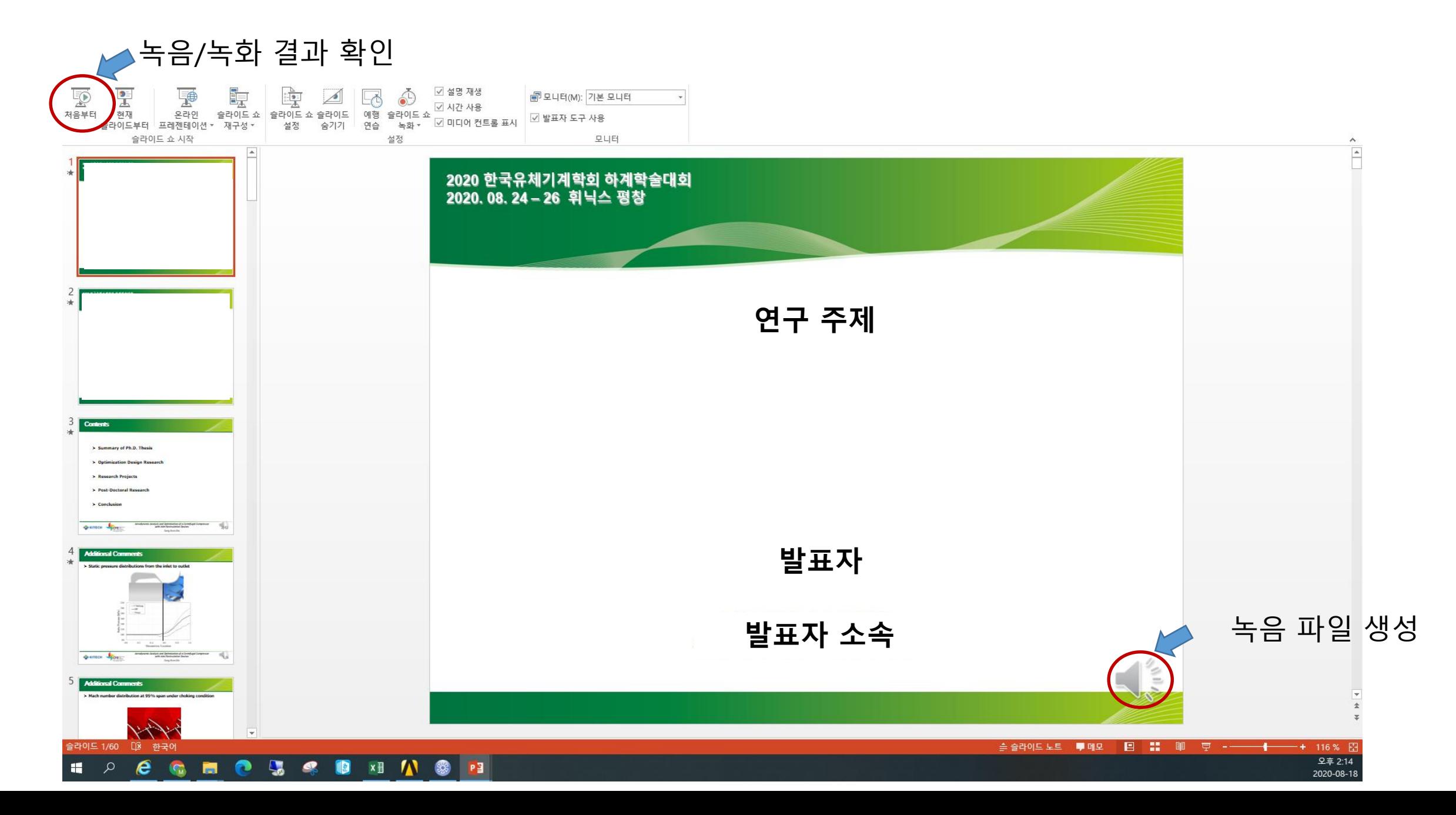